## **Leszek Ciesielski**

I Akademickie Liceum Ogólnokształcące w Gdyni

# **Wykorzystanie wyników egzaminu maturalnego w praktyce**

Wielki społeczny wysiłek ogólnokrajowego egzaminu zewnętrznego i do szkół już kolejny raz trafiły wyniki. Układ złożony z kilkuset wierszy opisujących poszczególnych zdających i kilkunastu kolumn odpowiednio dla przedmiotowych arkuszy na poziomach podstawowym oraz rozszerzonym i... szereg pytań.

Problemy zaczynają się, gdy pytamy o konkretne wartości – Jak wypadła matura w br. w szkole? Lepiej czy gorzej niż w minionym roku?, O ile?, Kto jest najlepszym maturzystą (tradycyjne wyróżnienie prymusów przez organy prowadzące, kuratoria czy społeczność szkoły)?, Jak wypadła matura w szkole (w przedmiocie a nie w arkuszu)?, Co działo się w toku kształcenia w szkole? itp.

Uzyskane wyniki (zewnętrzne, obiektywne, porównywalne w skali kraju) muszą mieć bezpośrednie wykorzystanie w procedurach bieżących analiz jakości pracy szkoły i służyć ewaluacji, Powinny być odniesieniem zarówno dla budowanych wizji jak i przyjmowanych priorytetów w tworzonych planach perspektywicznego rozwoju placówek.

Matura nie tylko wieńczy kształcenie w szkole ponadgimnazjalnej, ale też domyka "przestrzeń" pomiędzy zewnętrznymi wynikami egzaminacyjnymi (gimnazjalne testy jako wyniki "na wejściu"). Przestrzeń ta ma swoja dynamikę i specyfikę. Jeśli potrafimy określić jednoznacznie względnymi parametrami osiągany poziom umiejętności i wiadomości uczniów na kluczowych etapach edukacji, możliwe będzie prowadzenie analiz procesu w "w toku". A to jest elementarnym zadaniem profilaktyki - dostrzegać tendencje, przewidywać, planować, rozpoznawać, zapobiegać, aktywnie kształtować ostateczny poziom osiągnięć.

Wyniki maturalne są podstawą rekrutacji na uczelnie wyższe. Jej wyniki w tym kontekście powinny umożliwić tworzenie obiektywnych układów rankingowych. Oczekiwania a możliwości wykorzystania zewnętrznych wyników egzaminów:

Generalny problem w wykorzystywaniu wyników tkwi w ograniczonych możliwościach dokonywania analiz statystycznych. Znormalizowana skala staninowa, mimo że jest addytywna, ma bardzo ograniczone zastosowanie i jest traktowana z rezerwą również na uczelniach (nieuwzględnianie w systemach rekrutacji!).

Problem oczywiście tkwi w "szerokości przedziałów" dla poszczególnych staninów. Wyniki średnie to 20% populacji z przypisaną tą samą wartością staninów.

Czy poziom osiągnięć plasujący wynik absolwenta z języka polskiego na poziomie podstawowym w przedziale 6-go stanina, 5-go z fizyki na poziomie rozszerzonym i 3-go z historii na poziomie podstawowym można zsumować i podzielić przez trzy, oczekując, iż wynik będzie rzeczywistym wynikiem średnim opisującym osiągnięcia ucznia? Oczywiście można, ale jeżeli porównamy dwóch absolwentów, gdzie "absolwent 1" uzyskał wyniki w wartościach bezwzględnych we wszystkich podanych przykładach zaledwie na poziomie dolnych progowych dla podanych przedziałów, a "absolwent 2" maksymalne ilości punktów odpowiednio dla tych przedziałów, to czy na pewno (mimo tej samej statystycznej średniej 4,67 staninów) jesteśmy przekonani, że są to rzeczywiście porównywalni maturzyści?

#### **Sprawdźmy:**

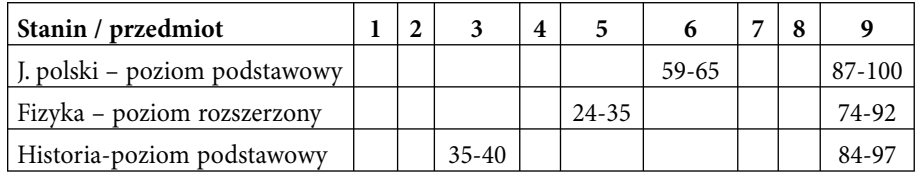

Tabela 1: Wyniki opisanych w przykładzie egzaminów (wyrażone w % możliwych pkt) dla 2005 r.

**Wartości znormalizowane:** w obu wypadkach to: 6 staninów + 5.+ 3. =14 staninów / 3 arkusze = 4,67 staninów (średnia)

**Wartości bezwzględne:** "Absolwent 1": j. polski 59 + fizyka 24 + historia  $35 = 118$ 

"Absolwent 2": j. polski  $65 +$  fizyka  $35 +$  historia  $40 = 140$ 

Ukryte różnice pomiędzy wynikami bezwzględnymi są dalece istotne (dla sum aż 22 jednostki), mimo takiej samej wartość średniej znormalizowanej, 4,67 staninów).

A jak się ma wynik z biologii np. 86% do wyniku z chemii czy fizyki o wartości 68% z danej sesji egzaminacyjnej? Jest lepszy czy gorszy? O ile (znormalizowanych) jednostek? Jak się mają wyniki z danego przedmiotu z kolejnych sesjach, np. wspomniane 86% z biologii z sesji 2005 i 83% z sesji egzaminacyjnej 2006?

Porównajmy dwóch absolwentów (o wynikach analogicznych dla "absolwenta nr 1" z już analizowanego przykładu, tj. uzyskujących wyniki o wartościach minimalnych w przedziałach dla danych staninów), ale zdających te same przedmioty na analogicznych poziomach w różnych latach.

Zdający w 2005 ("absolwent 1') uzyskał wartość łączną 118%**.** Zdający w 2006 plasujący się na analogicznym poziomie w badanych trzech przedmiotach uzyskałby wynik łączny 142%. Różnica jest jeszcze większa, mimo zachowania tej samej wartości średniej dla wyników w znormalizowanej skali staninowej (4,67).

To ważny problem! Dotyczy przecież systemowej możliwości poprawiania wyników w kolejnych sesjach. Kluczowym pytaniem jest -"Czy w kolejnych egzaminacyjnych "podejściach" danego absolwenta będzie mierzony poziom jego umiejętności i wiadomości, czy jednak może poziom "szczęścia" pozwalający na trafianie ostatecznie na łatwiejsze testy niż w minionej sesji?"

Ostatecznie na dziś, zdający może napisać lepiej na tle rozkładu wyników w populacji, ale w wymiarze bezwzględnym mieć wynik gorszy niż w minionym roku (nie poprawić wyniku) i odwrotnie. Aspirując na studia "elitarne", może wystarczy poczekać "na dobry rok", tzn. na trudny test dla aktualnie wieńczących edukację na poziomie szkół średnich i "przebić" aspirujących, choć obiektywnie przeciętnymi, ale bezwzględnie stosunkowo wysokimi (bo z łatwiejszego testu) wynikami?!

#### **W poszukiwaniu wskaźników względnych!**

Lokata zdającego w relacji do średniej wyników w badanej próbie. Jeśli wynik zdającego jest równy średniej, to jego waga wynosi 1, jeśli niższy to odpowiednio mniej niż 1, a jeśli wyższy to odpowiednio powyżej 1. Niestety, takie podejście w wypadku analizy wyników maturalnych nie jest właściwe, ponieważ "nie wiadomo, o ile można być lepszym do średniej" lub jeszcze lepiej "nie wiadomo, czy 1,23 w jednym arkuszu to wynik lepszy czy gorszy niż wynik 1,42 w drugim arkuszu".

W rozkładzie nr 1 (Rys 1.) być może najwyższa relacja to 1,23 a w rozkładzie normalnym, tj. nr 3 wartość ta to 1,75. W tym układzie przykładowa wartość 1,42 w rozkładzie nr 3, mimo że ma większą wartość bezwzględną niż wspomniane 1,23, jest wynikiem odległym od wartości najwyższej a więc

tej, którą reprezentuje 1,23 dla rozkładu nr 1. Tak więc 1,42 nie jest wynikiem "większym" ("lepszym") od wspomnianego wyniku niższego 1,23.

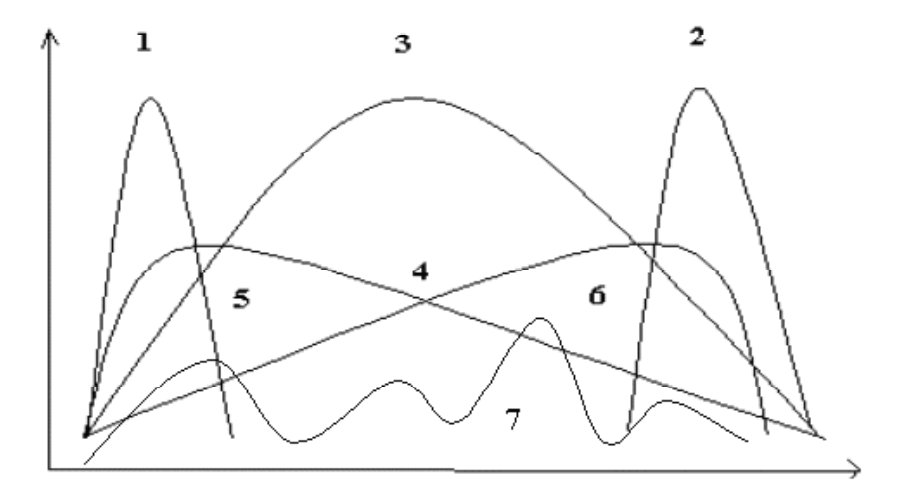

Rys. 1. Ilustracja głównych możliwości rozkładów wyników, ich obszaru, skośność i wypiętrzenie. Opis: wykresy symetryczne z wypiętrzeniem w rejonie wartości średniej dla opisywanej cechy, lecz z wynikami skupionymi w wartościach; niskich **nr 1** oraz wysokich **nr 2**.. **Nr 3** to rozkład normalny. Preferencję dla wyników niskich i wysokich z wyraźną unikatowa reprezentacją wartości średnich ilustruje krzywa **nr 4**. Wykresy **nr 5 i nr 6** z wyraźnym skupieniem wyników i zaznaczoną tendencją (skośność) odpowiednio dal nr 5 w części wyników niskich i malejącym rozkładem wyników w kierunku wysokich oraz nr 6 z tendencją wzrostową i skupieniem wyników w strefie wyników wysokich. Wykres **nr** 7 reprezentuje rozkład zróżnicowany z rozkładem losowym z wielokrotnymi wypiętrzeniami bez określonej tendencji.

### **Może wynik najwyższy z realnie uzyskanych w arkuszach jest dobrym punktem odniesienia?**

Oczywiście taki punkt odniesienia obarczony jest przez swoją jednostkowość w grupie zbyt dużym błędem przygodności, geniuszu, łutu szczęścia itp. Po tym wyniku może być "długo, długo nic", a następnie z istotnie różną odległością i intensywnością w kolejnych arkuszach mogą pojawiać się realnie uzyskiwane wyniki.

### **Czy zatem jest jakieś rozwiązanie?**

Jest taki punkt odniesienia, który wydaje się spełniać oczekiwania dla porównywalności względnej wyników! To dolna wartość grupy najwyższych wyników, czyli minimum dla 9. stopnia w przyjętej w systemie znormalizowanej skali staninowej. Dolna, bo już dostatecznie licznie reprezentowana w populacji zdających w kraju, (co wyklucza przypadkowość tej wartości), a jednocześnie o wysokiej randze, bo osiągnięcie tej wartości kwalifikuje wynik w elitarnej grupy wyników najwyższych w arkuszu – dostępnym jedynie dla 4% populacji.

Zakres, w jakim analizowane wyniki indywidualne zdających (i ostatecznie również wyniki średnie np. w szkole, w klasie i in.) zbliżają się do tej granicy, określono na użytek analiz jako EFEKTYWNOŚĆ.

Zaproponowany system metodologicznie opiera się na przetworzeniu wyników surowych z wykorzystaniem statystycznej znormalizowanej skali staninowej traktując minimalny wynik 9-tego stanina dla adekwatnego przedmiotu i poziomu egzaminacyjnego jako punkt odniesienia (100%) dla uzyskanych wyników indywidualnych w danej sesji egzaminacyjnej. Wyniki indywidualne, które przekroczyły wartość odniesienia w wymiarze bezwzględnym, uzyskują po przetworzeniu odpowiednio wartość>100%.

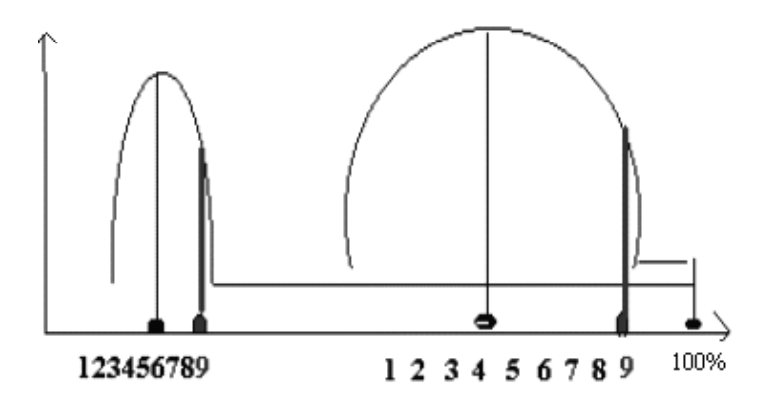

Rys. 2. Rozkłady wyników dwóch hipotetycznych testów, pierwszy ze skupieniem praktycznie wszystkich wyników (oprócz jednostkowego 100 procentowego) w niższym zakresie wartości i drugi z wartościami z zakresu wyższych. Na wykresie zaznaczono wartość średnią, wartość progowa dla 9 stanina i wartość maksymalną (praktycznie zawsze choćby jednostkowo jest to wartość 100%).

Tak wyrażone wyniki jednoznacznie określają pozycję wyniku surowego w stosunku do rozkładu wszystkich wyników adekwatnego egzaminu w kraju. Wykorzystując jako punkt odniesienia wartości progowe dla 9-go stanina dla rozkładu wyników indywidualnych, wyliczamy EFEKTYW-NOŚĆ EGZAMINACYJNĄ, Wykorzystując wartości średnich dla szkół, wyliczamy EFEKTYWNOŚĆ SZKOLNĄ.

Przyjęto założenie, iż populacja zdających poszczególne przedmioty w danej sesji egzaminacyjnej na danym poziomie w skali kraju jest, ze względu na metodologię badań statystycznych, dostatecznie liczna. W konsekwencji przyjęto, iż różne wyniki plasujące się porównywalnie w właściwych przedmiotowych rozkładach są analogiczne ze względu na potencjał zdających. Odstępstwa rozkładu badanego od rozkładu normalnego i różnice w wartości bezwzględnych dla analogicznych lokat są konsekwencją stosowania łatwiejszych bądź trudniejszych testów.

Dokonajmy stosownego przekształcenia wyników z analizowanego wyżej przykładu (patrz tabela 1.) do EFEKTYWNOŚCI EGZAMINACYJNEJ. Dotyczy dwóch absolwentów zdających trzy wybrane egzaminy z wynikami skrajnymi w dla tych samych przedziałach staninów:

**"**Absolwent 1";  $[(59*100/87)=67,82\%]+[(24*100/74)=32,43\%]+[(35*100/84)=$ 41,67%]] /3(ilość arkuszy)= 46,97%"

"Absolwent 2";  $[(65*100/87)=74,71\%]+[(35*100/74)=47,30\%]+[(40*100/84)=$ 47,62%]] /3(ilość arkuszy)= 56,54%

## **Jaki właściwie jest efekt i użyteczność takiego przekształcania wyników?**

1) Przetworzenie bezwzględnych "surowych" wyników egzaminów do znormalizowanych statystycznych wartości względnych (**efektywności)** ukazują relację danego wyniku do punktu odniesienia, tj. progu do grupy wyników najwyższych o stałej liczebności 4% zdających dla danego arkusza.O ile kolejne wyniki bezwzględne zdającego w analizowanych przykładach (59 z j. polskiego; 24 z fizyki oraz 35 z historii) nic nie mówiły o wzajemnych relacjach (nieporównywalna łatwość \ trudność testów), to wyliczone dla tych wyników efektywności (odpowiednio 67,82 i nastepnie 32,43 oraz 41,67) nie tylko analogicznie do staninów (6;5;3 dla tych wartości) wskazują jednoznacznie na ich wzajemną "znormalizowana relację", ale też jednoznacznie wskazują na pozycje na tle rozkładu. Umożliwia to ocenę i porównywalność wyników.

2) Wszystkie przekształcone wyniki w zestawieniu w danym przedmiocie na danym poziomie w badanej grupie, w odróżnieniu od wyrażonych w staninach, zachowują rzeczywisty poziom wzajemnych relacji adekwatnie do wyników surowych. Wynik "surowy" 59 dla "Absolwenta 1" z j. polskiego na poziomie podstawowym ma się tak do 65 (wynik "Absolwenta nr2") z tego samego egzaminu, jak relacja pomiędzy adekwatnymi parametrami efektywność, tj.

67,82 i 74,71. Wartość ta wynosi 0,91. Efektywność zatem normalizuje wyniki w porównywanej grupie i jest "czułą" miarą.

3) Zachowując wskazane relacje (normalizacja ostatecznie bez grupowania wyników w klasy czy kategorie) i jednocześnie mając wymiar statystyczny, umożliwiają tworzenie tak samo precyzyjnych jak wyniki surowe zestawień rankingowych. Relacja wyników "surowych" odpowiednio 59 dla "Absolwenta 1" z j. polskiego na poziomie podstawowym i 65 dla "Absolwenta nr 2" po przetworzeniu wg znormalizowanej skali staninowej ma się jak "6-ty stanin do 6-tego stanina", a w formie efektywności egzaminacyjnej jak "67,82 do 74,71". W tym wypadku nie ma wątpliwości, który z nich jest wyższy i o ile?

4) Uzyskujemy możliwość dokonywania uprawomocnionych analiz statystycznych na różnych wynikach – nie tylko w danym przedmiocie, ale również w układzie międzyprzedmiotowym. Analiza dla układu międzyprzedmiotowego, np.[(j.polski-pp 59\*100/87= 67,82% + fizyka-pr 24\*100/74= 32,43%)/2= średnia *50,13%*] dla "Absolwenta nr 1" jest lepszym układem międzyprzedmiotowym niż, np. [(fizyka-pr 24\*100/74= 32,43% + historia-pp 35\*100/84= 41,67% /2 = średnia *37,50* %] o [50,13-37,50] = *12,63* jednostek w przyjętej skali. Badanie układów wieloprzedmiotowych ma znaczenie w niektórych systemach rekrutacji na studia,.

5) Przetworzone wyniki do efektywności umożliwiają ostatecznie na uprawnione porównywanie pomiędzy grupami wyników nieadekwatnych (różne przedmioty i różne poziomy, różne lata).Przypomnijmy problem: "Który wynik jest lepszy? 86% z biologii z sesji 2005 czy 83% z sesji egzaminacyjnej 2006?". Wg skali staninowej wyniki są takie same, każdy ma wartość **8** staninów. Przeliczone do efektywności (dolny próg 9-tego stanina w 2005 z biologii-pp miał wartość 92%, a w roku 2006 wyniósł 84%.) mają wartość odpowiednio dla 2005 (.86\*100/92) **93,48%**, i dla 2006 (83\*100/84) **98,81%**.

Okazuje się, iż wynik z roku 2006, mimo że w wymiarze bezwzględnym niższy o 3 jednostki to obiektywnie był "lepszym" wynikiem (aż o 5,33 jednostek efektywności).

Konsekwencje analizy relacji między wynikami na każdym z poziomów przetwarzania wyników dobrze uwidaczniają poniższe wykresy dla wspomnianej w tekście pary wyników z biologii z lat 2005 (86%) i 2006(83%):

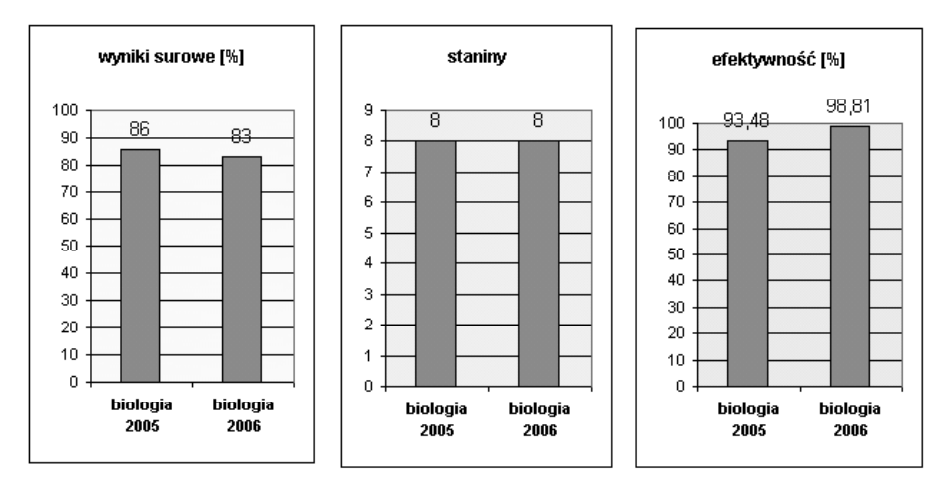

Rys. 3. Cecha "niwelowania" różnic, wynikających z zastosowania różnych testów w kolejnych latach, przez zaproponowany system przetwarzania wyników wydaje się szczególnie użyteczna dla systemów rekrutacji na studia wyższe. W wynikach bezwzględnych absolwent z 2005 roku (test łatwiejszy) uzyskał wynik "lepszy" od absolwenta piszącego test (trudniejszy) w 2006, Wyniki w formie znormalizowanej wg skali staninowej takie są takie same (8-y stanin), co uniemożliwia dokonania wyboru pierwszeństwa w trybie rekrutacji. Wyniki przetworzone do efektywności pokazują jednoznacznie, ze wynik z 2006 daje zdającemu lepsza pozycje względną (był bliżej adekwatnej grupy "najwyższych" wyników w statystycznym rozkładzie) niż wynik z 2005r.

## Przykładowa lista rankingowa na "drzwiach uczelni przyrodniczej"

Warto zwrócić uwagę, iż zależnie od kryterium zmienia się szyk lokat rekrutacyjnych! Ze względu na wyniki "surowe" absolwent z 2005 roku (Igrekowski) dostałby się z pierwszą lokatą na podstawie rankingu z biologii, drugą lokatą przy zestawieniu z fizyki i trzecią dla chemii. Nieco inaczej wygląda to po przetworzeniu wyników do efektywności: biologia i fizyka to druga lokata a chemia trzecia. Jeszcze inaczej wyglądają zestawienia wg najlepszego przedmiotu alternatywnego i wg układów wieloprzedmiotowych. W kolumnie lokata, kolejna "łamana(/)" oddziela szyk najpierw wg średniej (lub sumy) z wszystkich przedmiotów, następnie wg najlepszego z alternatywnych wyników i w końcu wg najlepszego układu dwuprzedmiotowego.

**Dane:** wartości minimum przedziału 9-go stanina

- biologii na poziomie rozszerzonym dla roku 2005= 80% i dla 2006 76%.
- chemii na poziomie rozszerzonym dla roku 2005= 89% i dla 2006=92%.
- fizyki na poziomie rozszerzonym w roku 2005=74% i dla 2006=93%

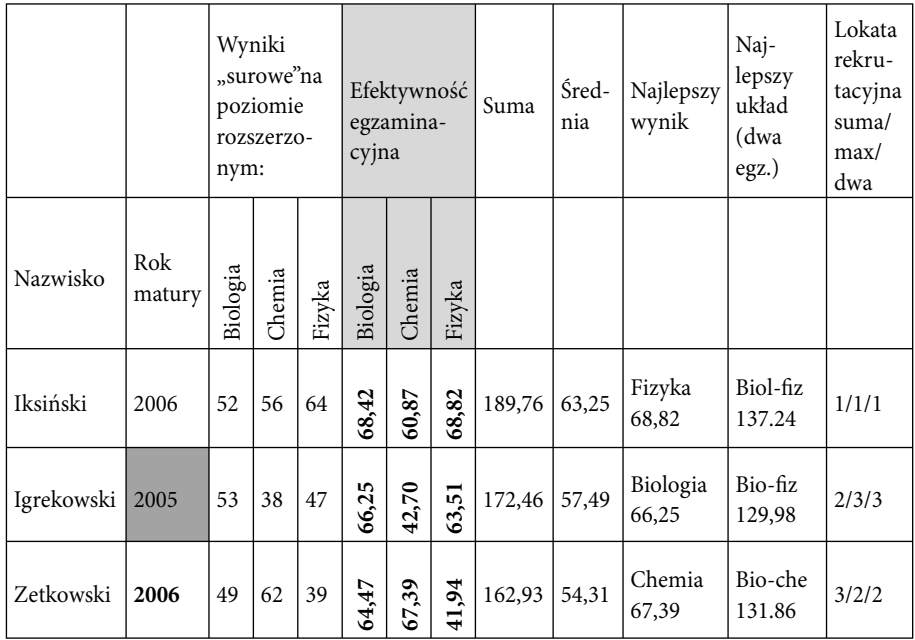

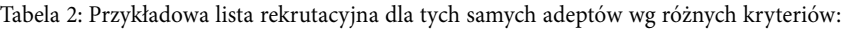

Oczywiście system rankingowy może być rozbudowany o przeliczniki wagowe dla poziomów egzaminów.

Parametry EFEKTYWNOŚĆ EGZAMINACYJNA, EFEKTYWNOŚĆ SZKOLNA można ostatecznie wyrazić po przeliczeniach jedną wartością średnią, np. 73% dla danego zdającego ze wszystkich egzaminów lub dla danej (dowolnej)grupy wyników; poziomu egzaminów, bloku przedmiotów, klasy czy uczniów danego nauczyciela ostatecznie dla całej szkoły w danym roku maturalnym. W konsekwencji możliwe jest tworzenie wszelkich zestawień porównawczych. Inne przykłady to np. możliwość tworzenia zestawienia syntetyzujących i analitycznych w układzie analiz wieloletnich w danej szkole dające możliwość analizowania tendencji oraz zestawienia rankingowe wielu szkół niezbędne dla samooceny placówki (pozycjonowanie w systemie oświaty) i oceny w systemie wewnętrznego i zewnętrznego nadzoru pedagogicznego.

Porównanie wyliczonych "efektywności indywidualnych osiągnięć" na egzaminie maturalnym (pomiar "na wyjściu") dla każdego ze zdających oraz wartości parametru "na wejściu", tzn. dla wyników gimnazjalnych tego samego absolwenta, to kolejny proponowany parametr; EFEKTYWNOŚĆ KSZTAŁCENIA.

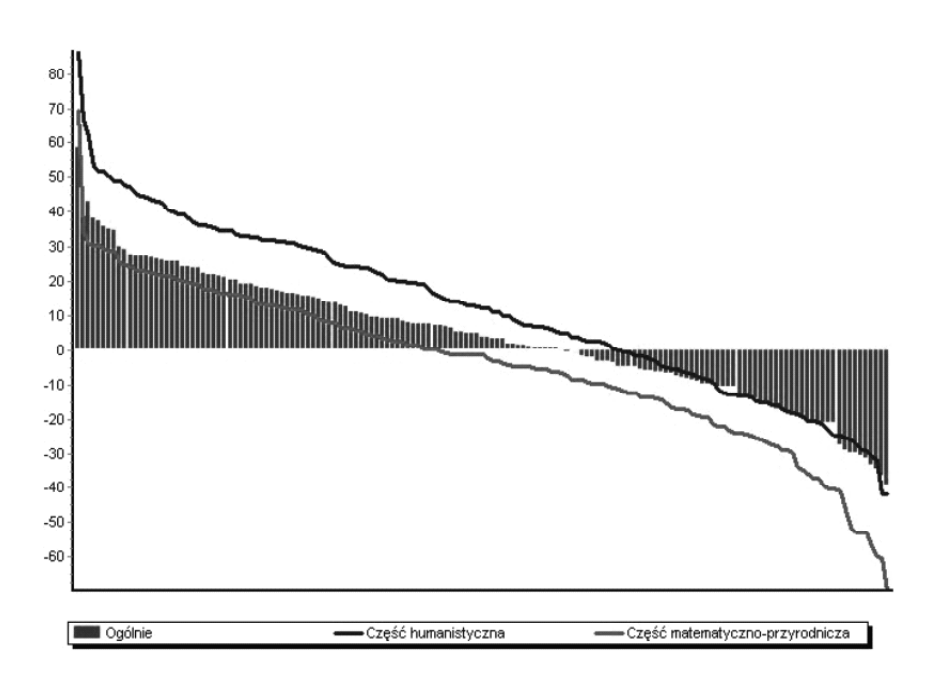

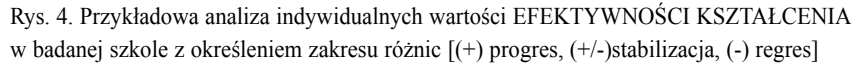

Można wyrazić go jedną statystyczną wartością średnią dla danego rocznika, np. 15 (lub -15) (lub odpowiednio dla danej klasy, grup czy oczywiście każdego ucznia). Można określić procentowy udział uczniów w szkole, których dotyczył PROGRES, (którzy zwiększyli swoją efektywność w toku edukacji w szkole), których określa STABILIZACJA, STAGNACJA i ostatecznie tych, którzy zakończyli edukację w szkole REGRESEM efektywności.

Parametr ten jest szczególnie ważny dla każdej ze szkół, ponieważ niezależnie od potencjału i aspiracji młodzieży (poziom osiągnięć "na wejściu") podejmującej naukę w szkole, pozwala podjąć trud oszacowania dynamiki rozwoju ucznia. Warto pamiętać, iż egzaminy "na wejściu" i "na wyjściu" są nieadekwatne ze względu na cele dla zdająego i w tym kontekście analizy porównawcze maja tylko wartość poglądową.

W wyniku współpracy autora i firmy informatycznej ProgMan Software **z Gdyni** obliczenia są zautomatyzowane, a co najważniejsze większość operacji dokonuje się poprzez polecenie "Importuj" np. dane zdających z OKE. Funkcja "generuj RAPORT" umożliwia bezpośrednio po wprowadzeniu danych uzyskanie zaprojektowanych w przyjaznej formie informacji gotowych do analiz, prezentacji (np. wizualizacja na radzie pedagogicznej czy zebraniu rodziców) oraz dowolnej archiwizacji. Ponadto, opracowano dodatkowy moduł programu

dla zainteresowanych analizami zbiorczymi, np. organów prowadzących czy nadzoru pedagogicznego oraz moduł dla uczelni wyższych związany z możliwością prowadzenia rekrutacji Internetowej kandydatów w układzie wieloletnim i wieloprzedmiotowym.

Efektem zastosowania proponowanego systemu i oprogramowania jest uzyskanie wydruku RAPORTU z wieloaspektowymi, przejrzystymi zestawieniami analitycznymi i aspektami syntetyzującymi osiągnięcia szkoły, poszczególnych zdających i ich nauczycieli w formule ponad 70 wydruków. Ten zbiór analiz to źródłowy materiał do rzeczowej diagnozy edukacyjnej.

#### **Program przedstawiono do zaopiniowania naukowego:**

W części opinii z dnia 20 maja 2006r. dotyczącej użyteczności systemu Prof. zw. dr hab. Bolesław Niemierko stwierdza: "... jest pionierskim projektem w dziedzinie, w której edukacja polska odczuwa dotkliwy brak kompetencji i rozwiązań systemowych. Z tego względu inicjatywę mgr. Leszka Ciesielskiego, dyrektora I Akademickiego Liceum Ogólnokształcącego w Gdyni, oceniam bardzo wysoko" oraz odnosząc się do podejmowanych innych autorskich prób analiz w szkołach "W każdym przypadku radziłbym im zapoznać się z systemem analiz efektywności kształcenia zbudowanym przez dyr. Leszka Ciesielskiego i firmę ProgMan, która go fachowo wspomagała."

"Za systemem przemawia jego zaawansowanie statystyczno-pomiarowe i charakter pedagogiczny, wyrażający się wysoką normą względną i skupieniem uwagi na dystansie, jaki dzieli większość uczniów, nauczycieli i przedmiotów od tego wzoru". W części opinii dotyczącej dostrzeżonych innych zalet profesor wymienia:

"Najważniejsze zalety systemu są, według mnie, następujące:

1. Uznanie egzaminu zewnętrznego za źródło informacji użytecznej do regulowania pracy dydaktycznej szkoły, nie tylko w zakresie przygotowań uczniów do egzaminu, lecz także w procedurach systematycznego podnoszenia jakości tej pracy. Większość szkół raczej boi się takich egzaminów, traktuje je nieufnie i bez pozytywnego zaangażowania, nie próbuje uczyć się sposobów wykorzystania wyników do analiz wewnątrzszkolnych. Recenzowany system wybiega daleko poza tego rodzaju bariery psychiczne i kompetencyjne.

2. Uczynienie potrzeb szkoły głównym celem analiz. Do tych potrzeb należy rozpoznawanie sił i słabości poszczególnych przedmiotów kształcenia oraz systemów dydaktycznych poszczególnych nauczycieli, wyróżnianie najlepszych uczniów, wytyczanie "strefy najbliższego rozwoju" dla przedmiotów. Analizy ilościowe służą ocenie jakości i podnoszeniu jakości w realistycznie zaprojektowanych etapach.

3. Wykorzystanie godnej uznania wiedzy statystycznej i pomiarowej (psychometrycznej) do wewnątrzszkolnych analiz wyników kształcenia. Ta wiedza obejmuje różnicowanie i sprawdzanie, charakterystykę rozkładów liczebności,

właściwości skali staninowej. Zastosowano oryginalne skalowanie procentowe oparte na wyznaczeniu dolnej granicy dziewiątego stanina w populacji, uzyskując miarę przydatną dla ambitnego, selekcyjnego liceum.

4. System analiz wykazuje dużą sprawność operacyjną dzięki rozwiązaniom zaprojektowanym w firmie ProgMan Software. Należy do nich bezpośredni import danych z okręgowej komisji egzaminacyjnej, tworzenie wielodzielczych tabel zbiorczych i przejrzystej grafiki. Przyszli użytkownicy nie muszą kłopotać się przetwarzaniem danych, muszą tylko kompetentnie interpretować uzyskiwane wydruki."

#### Bibliografia:

- 1. Ciesielski L., Szynal-Gizińska M., Kalinowski K, Analiza wyników maturalnych, "Głos Nauczycielski" 2006, nr 20, s.16
- 2. Ciesielski L., Szynal-Gizińska M., Kalinowski K, Analiza wyników maturalnych, "Dyrektor szkoły" 2006, nr 6, s.7
- 3. ProgMan Software, Analiza wyników maturalnych, "Dyrektor szkoły" 2006, nr 7, s.7